# Découvrir FranceConnect

# > FranceConnect, c'est quoi ? <sup>1</sup>

- **FranceConnect est un dispositif d'identification qui vous permet de simplifier les démarches en ligne :**
	- En pratique, le bouton FranceConnect affiché sur une administration en ligne vous permet de vous y connecter, sans avoir à créer de compte sur le site
	- Gratuit, il s'appuie sur des comptes certifiés existants
	- Par ailleurs, FranceConnect agit comme un tiers de confiance entre :
		- Vous, internautes majeurs cliquant sur le bouton FranceConnect
		- Les Fournisseurs de Service (FS) : administrations en ligne qui peuvent profiter de la qualité de ces identités pour permettre cette fois-ci d'accéder à leurs propres services
		- Les Fournisseurs d'Identité (FI) : des acteurs ayant distribué à leurs utilisateurs des identités numériques délivrées après vérification des données de leur identité

# $\bullet$  > FranceConnect, c'est quoi ?

### • **Ce que FranceConnect apporte ?**

#### o+ SIMPLE

FranceConnect propose à l'utilisateur d'être reconnu par l'ensemble des services en ligne en utilisant l'un de ses comptes existants.

Plus besoin de jongler avec une multitude d'identités numériques.

#### o+ SECURISE

FranceConnect ne stocke pas les données personnelles. Seules les données d'identité sont communiquées au service en ligne, dans le respect des contraintes de confidentialité et de manière sécurisée. A chaque connexion, un email est envoyé.

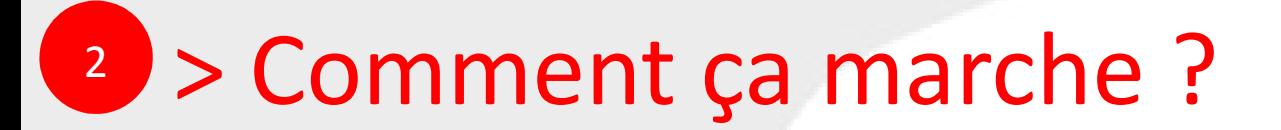

### **Accédez simplement à vos services publics en ligne**

### Un seul bouton. Aucune inscription préalable.

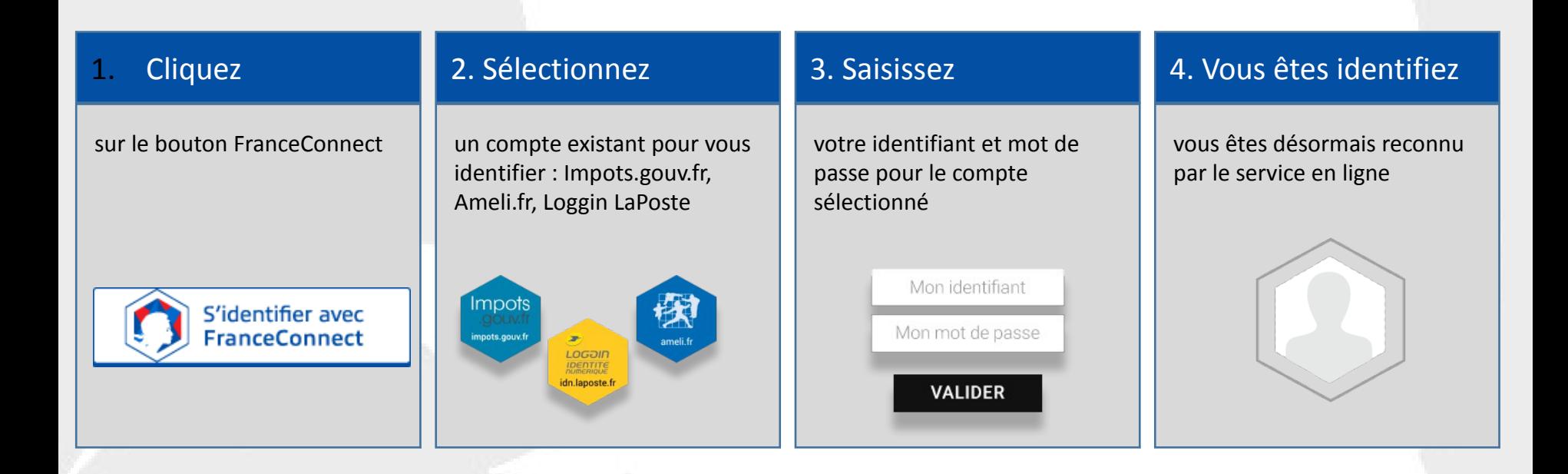

### <sup>3</sup> > S'authentifier avec un des 3 comptes

- **La plupart des internautes détiennent déjà des identités numériques, c'est pourquoi FranceConnect s'appuie actuellement sur 3 comptes existants :**
	- celle du compte impôts.gouv.fr,
	- celle du compte d'assurance maladie Améli.fr,
	- celle de La Poste-Loggin.
- **Avec l'une des 3 identités, l'internaute peut accéder à d'autres services que ceux pour lequel cette identité était initialement prévue.**

## > M'authentifier avec impots.gouv.fr <sup>3</sup>

#### • **S'identifier avec IMPOTS.GOUV**

– sur le portail des [impôts impots.gouv.fr ,](https://www.impots.gouv.fr/portail/particulier) rendez-vous sur votre **« espace particulier »** 

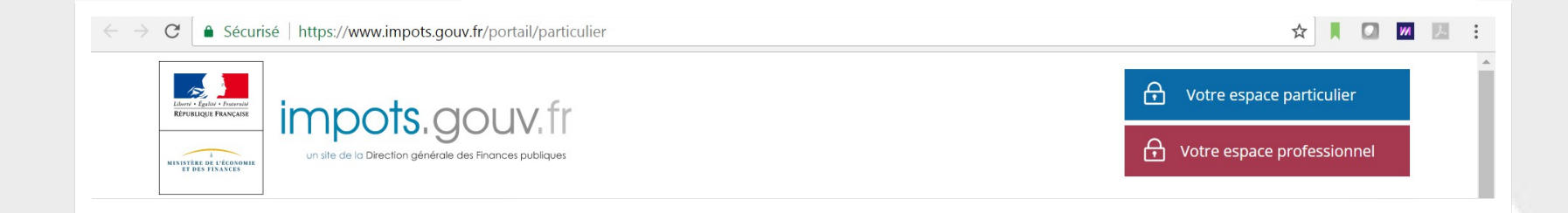

#### – Puis diriger vous vers « **création de mon espace particulier** »

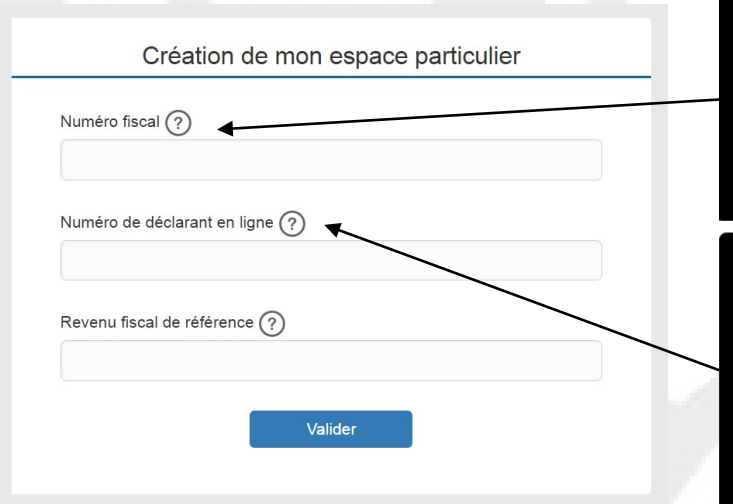

Saisissez votre numéro fiscal à 13 chiffres figurant en haut de la première page de votre dernière déclaration de revenus.

Saisissez votre numéro de déclarant en ligne à 7 chiffres figurant en haut de la première page de votre dernière déclaration de revenus.

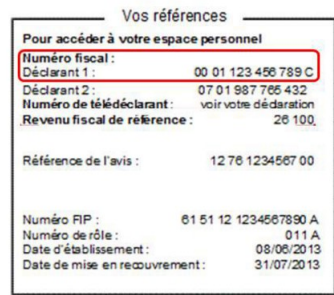

*À noter : Chaque membre d'un foyer fiscal peut avoir son compte personnel. Si votre conjoint a déjà un identifiant, assurez-vous de prendre le deuxième numéro de déclarant.*

# <sup>3</sup> > M'authentifier avec Ameli.fr

#### • **Si vous utilisez AMELI.FR**

- sur le portail de l'assurance maladie [http://www.ameli.fr/#](http://www.ameli.fr/)
- Cliquez sur « **compte Ameli, Accédez à votre espace personnel** »
- Puis sur « je crée mon compte »

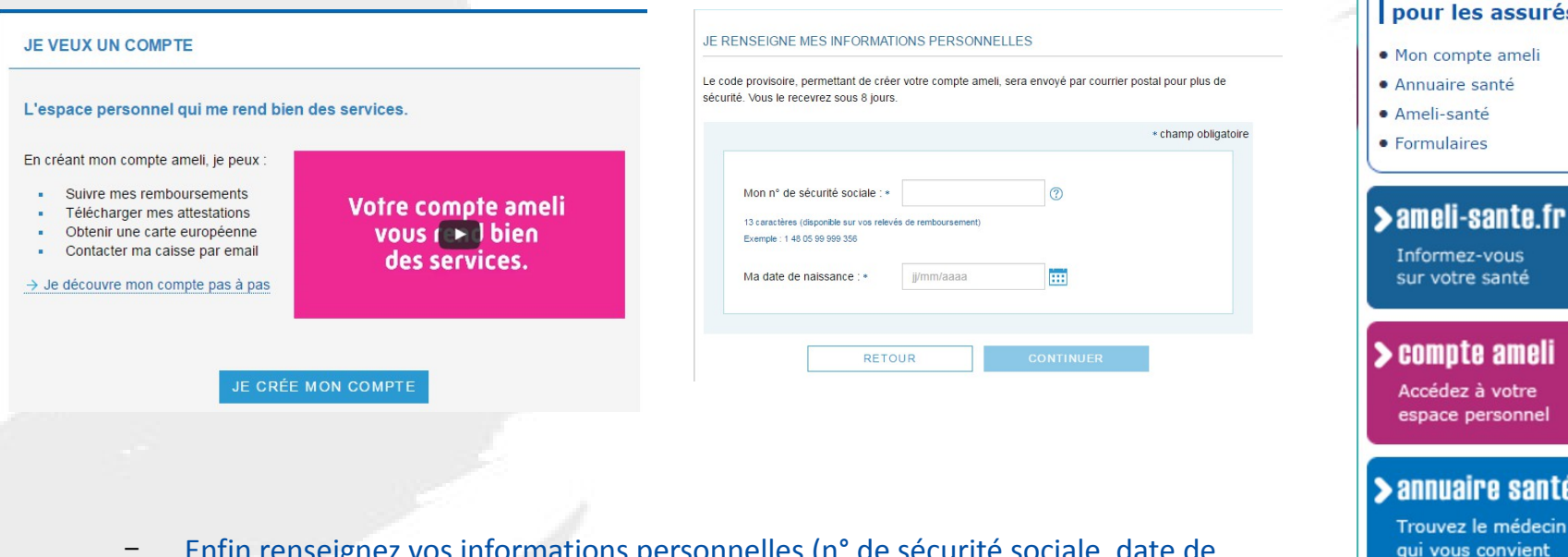

Presse | Qui sommes

**Issurance** 

Rechercher

Services en ligne

- Enfin renseignez vos informations personnelles (n° de sécurité sociale, date de naissance, nom, et code postal)
- Un code provisoire vous sera envoyé par courrier pour plus de sécurité

# <sup>3</sup> > S'authentifier avec un des 3 comptes

### • **Si vous utilisez la POSTE**

*La Poste est un partenaire FranceConnect. Vous pouvez utiliser votre identité numérique délivrée par La Poste pour bénéficier des services proposés par les administrations en ligne FranceConnectées.*

● Pour créer votre identité numérique La Poste, vous pouvez aller sur le portail de La Poste

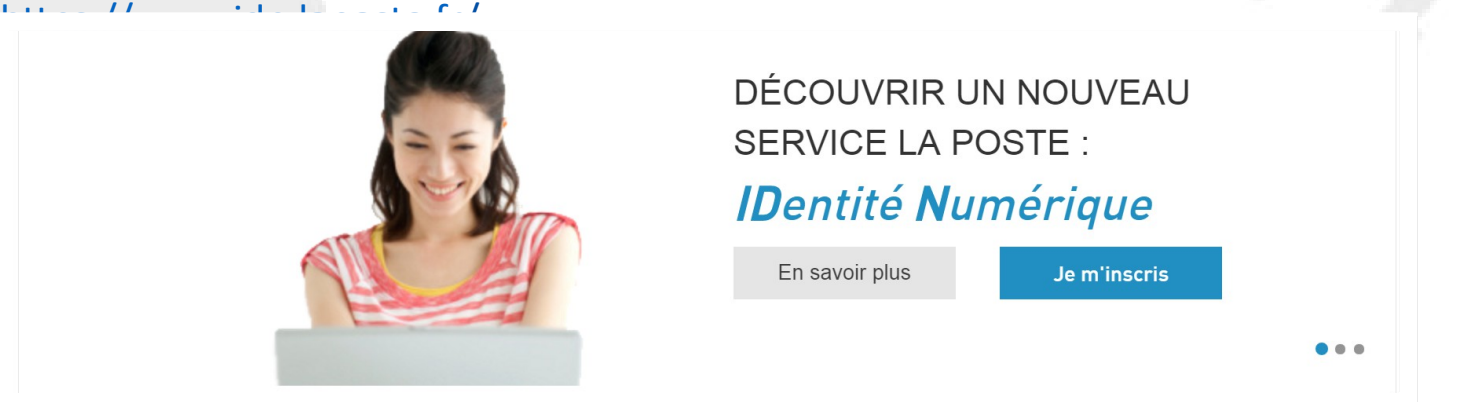

● **Cliquez sur « je m'inscris » et rentrez votre adresse email et votre mot de passe** 

### > Les avantages de FranceConnect 4

- **FranceConnect vous facilite les démarches en ligne**
	- En évitant de fournir sans cesse les mêmes justificatifs pour diverses démarches
	- En évitant de devoir mémoriser et jongler avec de multiples identifiants
	- En évitant l'abandon des démarches au moment de la demande de création de compte

#### o **FranceConnect, c'est** :

- Une connexion facilitée : vous accédez avec l'identifiant et le mot de passe de votre choix à tous les sites de l'administration.
- Une fluidité des parcours web : authentifiés avec FranceConnect, vous êtes automatiquement reconnus d'un site à l'autre (Mairie, Région, fournisseur d'eau, etc).
- L'assurance d'une relation de confiance : des données sécurisées.